## SAP ABAP table FORCECI {Force Element Customer Fields}

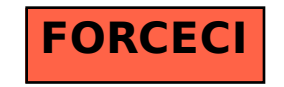